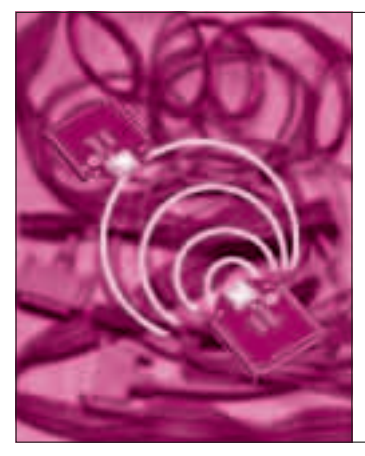

## <u>見通し10 m以上,最大スルーフット</u> 第4章 <mark>250 kbps, 1:n通信可</mark> RS-232-Cをワイヤレス化 / ZIG-100B 吉田 太 Futoshi Yoshida

 パソコンや産業機器の多くに装備されている,外部装置の制御インターフェ ース(シリアル)を無線化する無線モジュールZIG-100BとZIG-100B用RS232C 変換器BTX026を紹介します.通常のシリアル通信の接続に加え,複数台にデ ータを同時に配信できます. **〈編集部〉**

**ZIG-100B+RS232C変換器を,2名様にプレゼント!** 既存のRS232Cを簡単に無線化できます. 応募方法の詳細はp.219を参照してください.

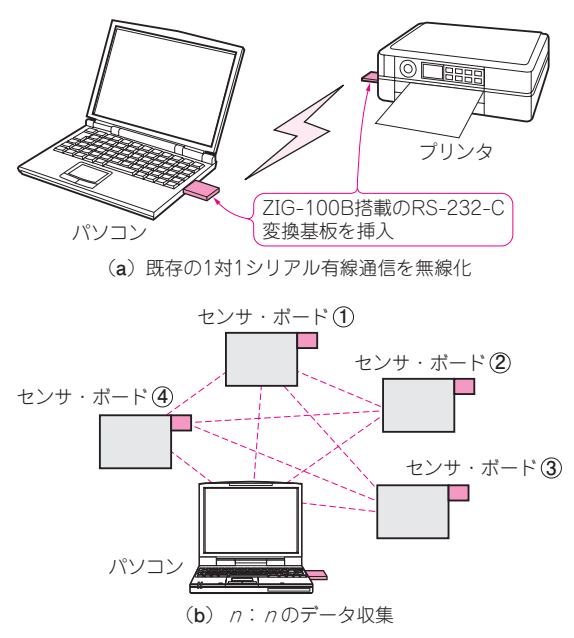

**図1 無線モジュールZIG-100BとRS232C変換器BTX026でで きること** 

 ZIG-100B(ベストテクノロジー)は2.4 GHz帯の周 波数を利用し,装置間でUART通信を可能にする PAN(Personal Area Network)モジュールです. ZIG - 100B 用 RS232C 変換器 BTX026 (以降, BTX026) を 使うことで、簡単に既存のRS-232-C接続の無線化 ができ(**写真1**),**図1**のような用途に使えます.

 無線モジュールを接続したことを意識することなく, 従来のシリアル通信のプログラムとして作成したソフ トウェアで動作します. 既存のTTLレベルの有線シ リアル通信を無線化し,高速で遅滞のない通信に向き ます.

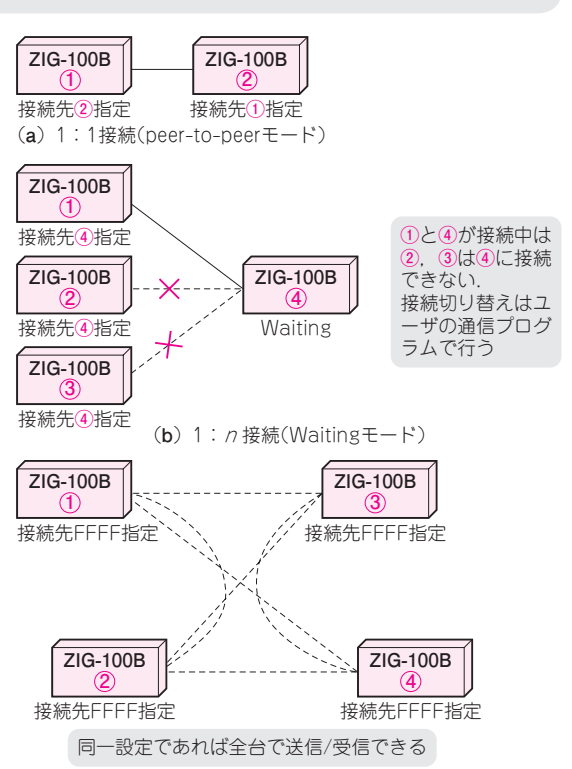

(c)  $n: n$ 接続 (Broadcastingモード)

**図2 ZIG-100Bを使うときは通信の方法を3種類の動作モード から選ぶ** 

 省電力を前提とした動作は行えませんが,目的に応 じて**図2**にある3種類の接続モード(1対1のpeer-to peer, 1対n の Waiting, 全器での送受信 Broadcasting) を選択して使います.

送信電力は0.5 mW/MHz, 通信距離は見通しの良 い状態で10m以上です. 通信速度は最大スループッ トで250 kbps(理論値)です.